COMP 7012 Exam 1 Spring 2018

Name: Solutions

Last name First name

## Rules:

- No potty breaks.
- Turn off cell phones/devices.
- Closed book, closed note, closed neighbor.
- WEIRD! Do not write on the backs of pages. If you need more pages, ask me for some.

# Reminders:

- Verify that you have all pages.
- Don't forget to write your name.
- Read each question carefully.
- Don't forget to answer every question.

 $\mathbf{1}$ 

l. [3pts] What three things does great software deliver?

What is needed (1) (2) On time<br>(3) On budget 2. [2pts] What type of system is Git? Distributed Version Control System 3. [2pts] Name two problems that Git helps to solve? Recovering older versions  $(1)$ DemJoping multiple versions in parallel  $(z)$ Merging changes made by collaborators working in parallel  $(3)$ 

Consider the following list of Git commands:

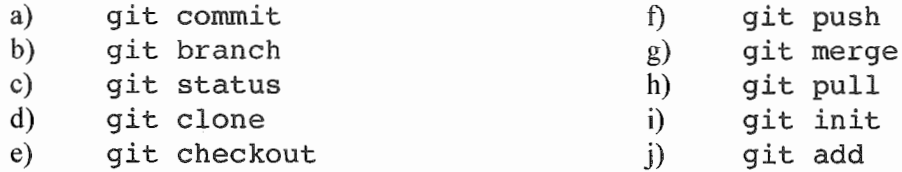

Ruchi has just joined a team of developers collaboratively working on a fashion advice web app called *GetDressedRight.* The code for the project is housed in a GitHub repo. All work for the project is being done on the "master" branch (no other branches).

- 4. [2pts] Ruchi wants to get a local copy of the code and repo, so she can begin contributing to the project. Which command(s) from the above list should she **run?** 
	-
- 5. [2pts] She makes some changes to the code. Which command(s) from the above list should she run to save her edits to the local repo?

 $JJ$ 

- 6. [2pts] Having saved to her local repo, she would now like to share her work with the rest of the team (via GitHub). Which command(s) from the above list should she run?
	-

When she runs the command(s), she gets this message (with words that give away the answers hidden):

```
To https://github.com/ ... /getdressedright.git 
! [rejected] master -> master (fetch first)<br>error: failed to will some refs to 'https://qithub.
                       some refs to 'https://github.com/.../getdressedright.git'
hint: Updates were rejected because the remote contains work that you do 
hint: not have locally. This is usually caused by another repository
                                                                                   ∎ina
hint: to the same ref. You may want to first integrate the remote changes
hint: (e,q., 'git \nightharpoonup \ldots') before \blacksquare ing again.
hint: See the 'Note about fast-forwards' in 'git was --help' for details.
```
7. [2pts] Ruchi wants to resolve this issue, so she can upload her changes. Which (one) command from the above list should she run next?

8. [2pts] The command completes with no conflicts. What command(s) should Ruchi run to at last share her work with the rest of the team?

f

9. [2pts] If Ruchi wanted to look at a previous version of the code, which command would she use?

10. [ 4pts] Draw the state of the pictured repository after a Git commit operation ( call your hash *cccccc* ).

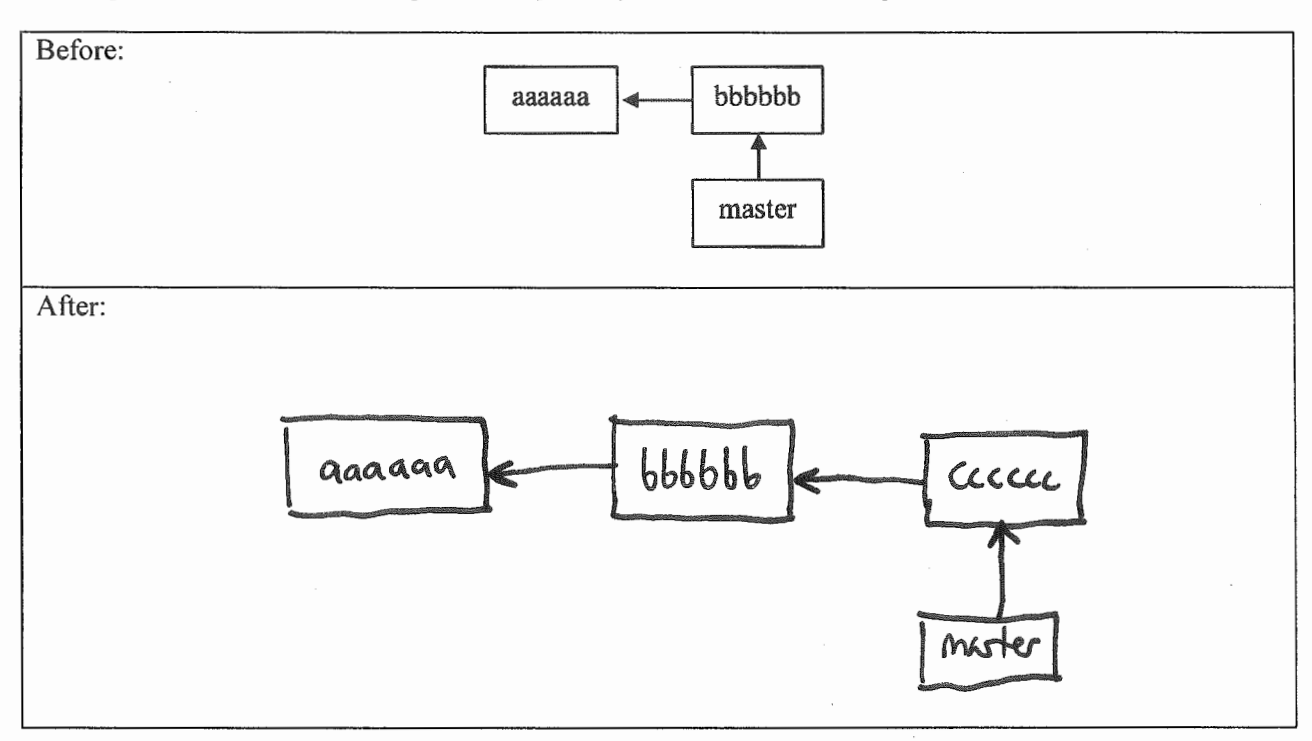

11. [ 4pts] Draw the state of the local repository after a Git pull operation.

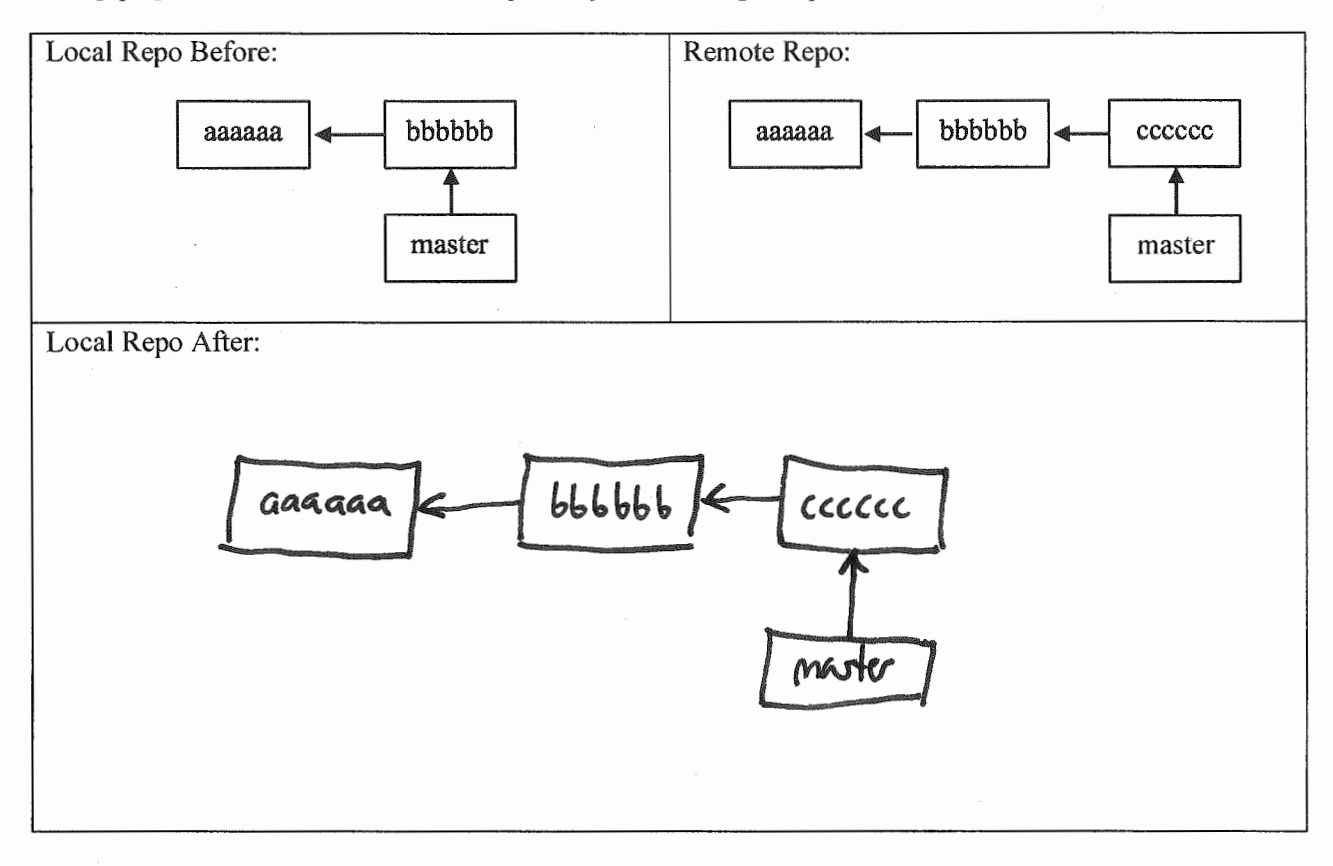

The questions on the following pages refer to the example figures. The figures show different aspects of the *beebopdb* web app that is a free and open online music database. Users can use the app to browse and manage data on music artists, albums, and tracks data.

12. [lOpts] Draw a UML class diagram that represents the three model classes given in Figure 1. Be sure to label all associations and association ends, and include all multiplicities. Don't include any "id" attributes (including foreign keys). You may also omit the "datetime" attributes that Rails provides by default.

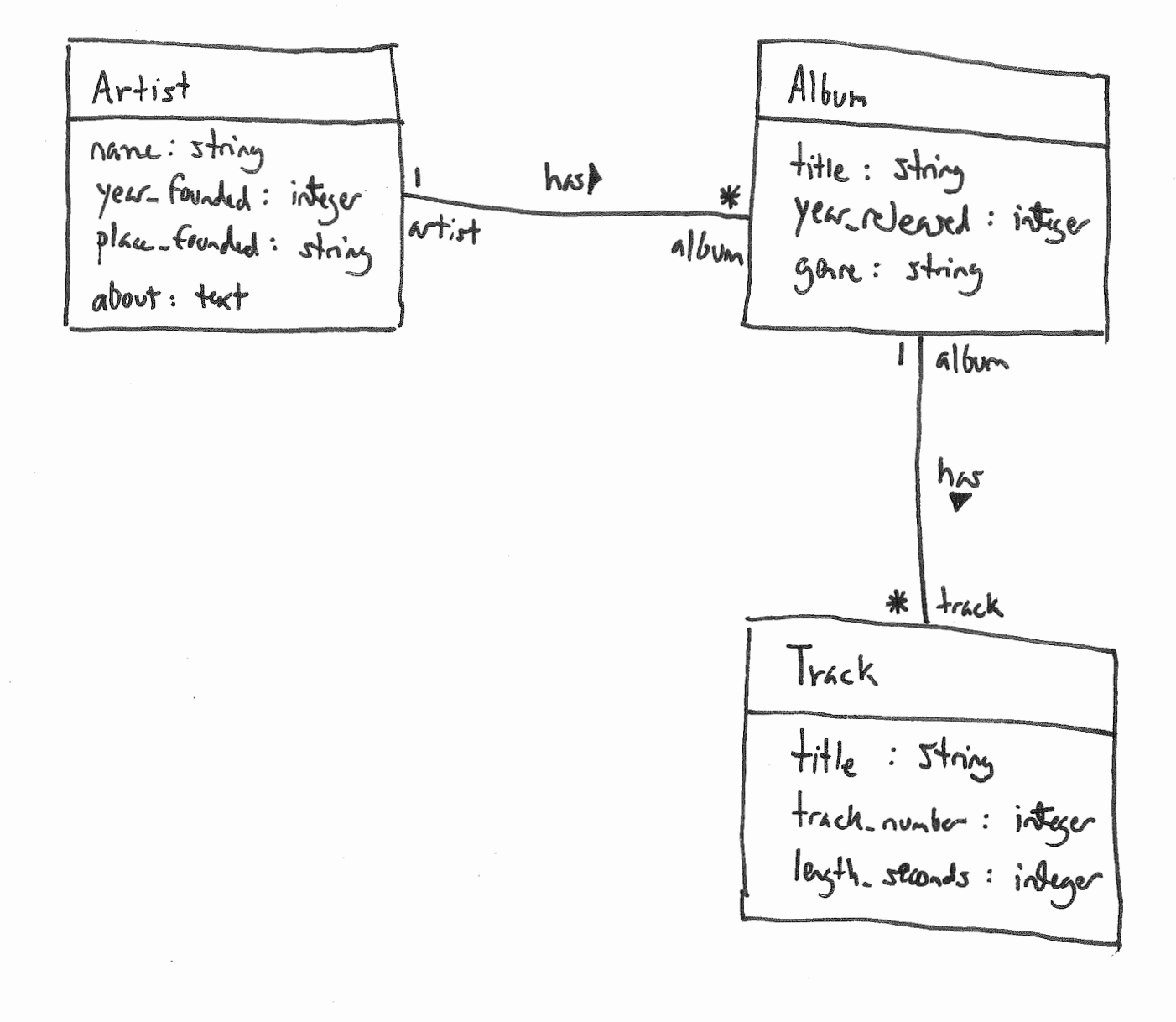

13. [6pts] Consider the model classes in Figure 1 and the fixtures in Figure 2. Using the lines of code in Figure 3, complete the following model test classes such that each model class has test for a valid instance of the class and such that each validation has a test which demonstrates that the validation catches an invalid value. You should fill all blanks and use all lines at least once. Some lines may be used more than once.

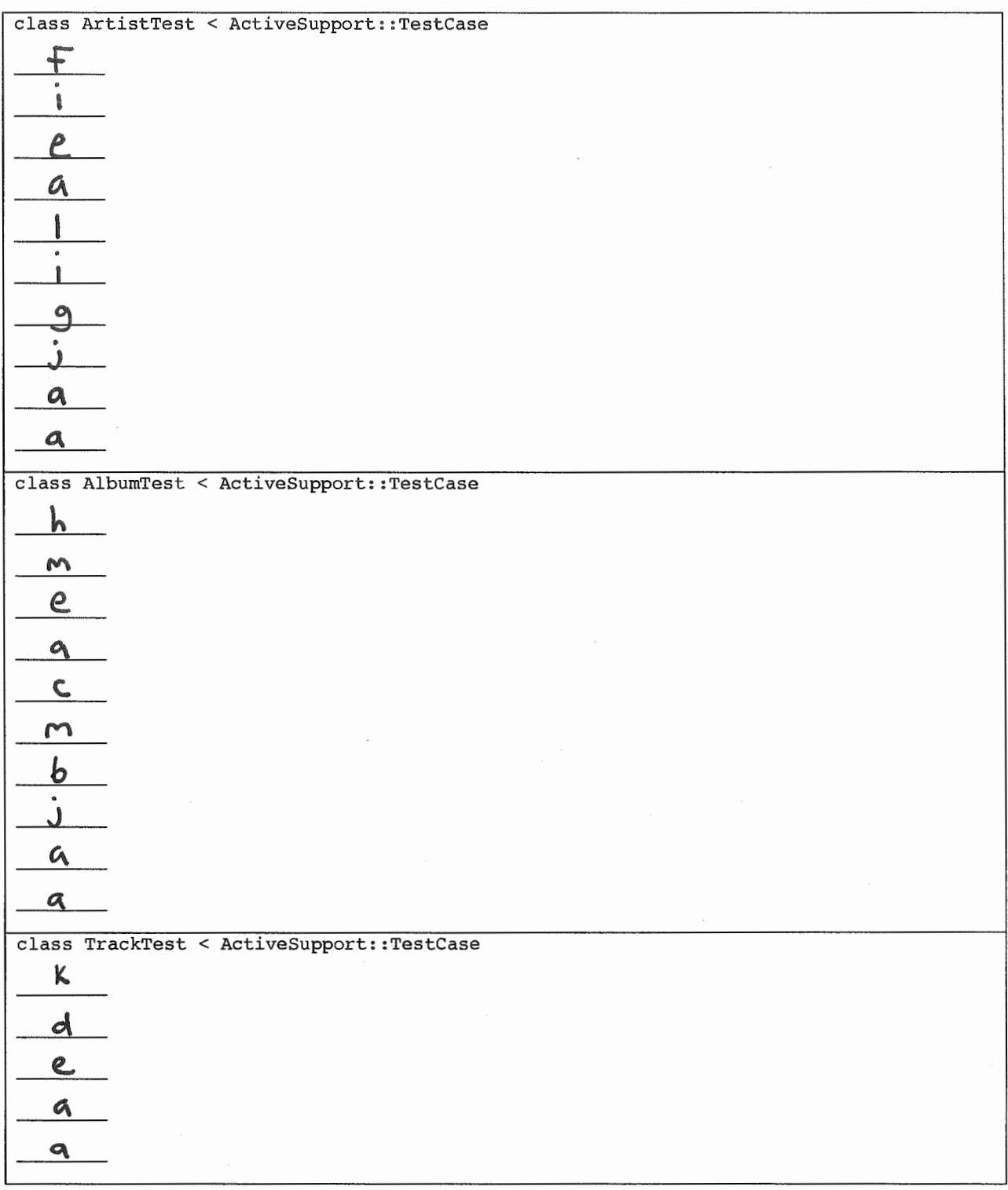

14. [9pts] Consider the Albums *index* page in Figure 4. Using the lines of code in Figure 6, reverse engineer the view code that produced this page. You should fill every blank and use all lines at least once. Some lines may be used more than once.

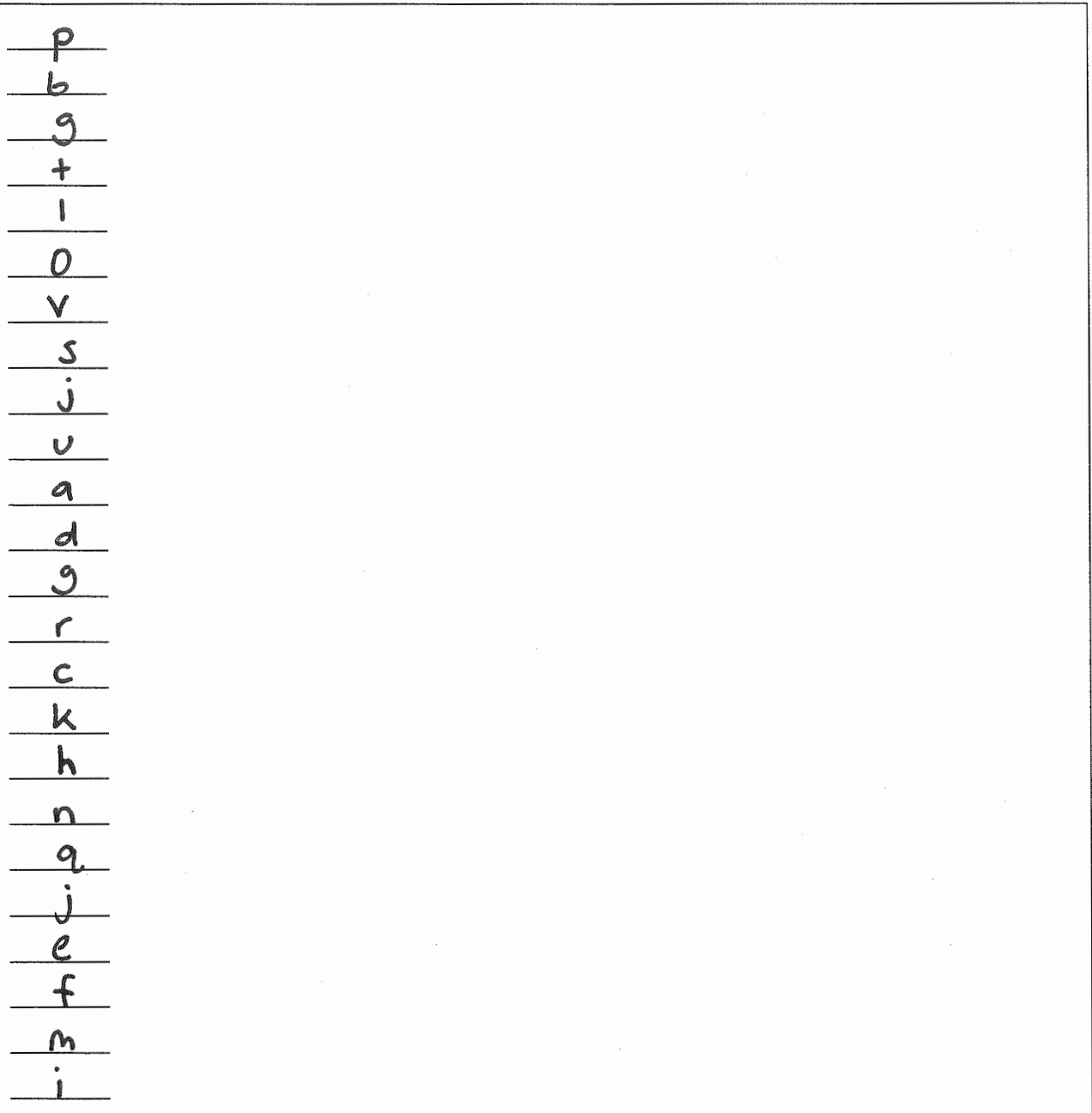

15. [3pts] It is possible to add an "Artist" column to the Albums *index* page by inserting two lines of code. What are the two lines of code, and where should they be inserted in your answer to the previous question?

of case should be instrict after (th) Greane (1th) (V), ino  $5$ hould  $\ddot{\mathbf{r}}$  $he:$ and  $4<sub>k</sub>$ should be interted Jerna  $\sim$   $\sim$   $\sim$ and it should  $be:$  $\chi$ /+d  $\chi$  (k)  $(4d)$  ( $\omega_{6}$ = album. Sence % album. artist. name %

16. [2pts] Which of the following routes corresponds to the form in Figure 5?

- a) get '/albums/:id', to: 'albums#show', as: 'album'
- b) patch '/albums/:id', to: 'albums#update'
- c) post '/album', to: 'albums#create'
- d) get '/albums/:id/edit', to: 'albums#edit', as: 'edit\_album' e) get '/albums', to: 'albums#index', as: 'albums'
- 17. [2pts] Which of the following lines of code would the controller need to execute before rendering the form view from Figure 5?
	- a) @albums= Album.all
	- b)  $\theta$ album = Album.new

c)  $\ell$ album = Album.find(params[:id])

- d) @album = Album.new(params.require(:album).permit( :title,:year released, :genre, :artist\_id))
- e) None of the above

18. [1pt] True or false? State-affecting controller actions (such as create, update, and destroy) should always render a view, which produces an HTTP response containing HTML for the browser to display.

a) True

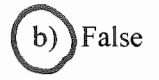

19. [lOpts] For each component below, give the corresponding letter from the Rails architectural diagram in Figure 7.

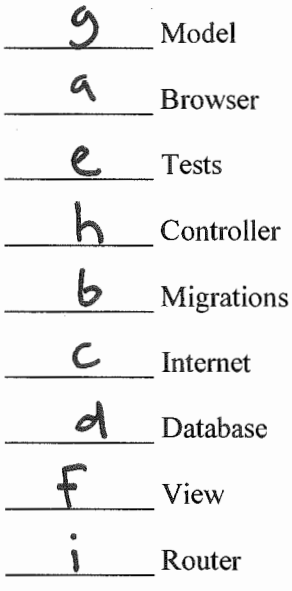

Figures

```
# == Schema Information
# 
# 
Table name: artists 
# 
# 
# 
# 
# 
# 
# 
# 
# 
  id 
  name 
    year_founded :integ
    place_founded :stri
   about 
   created at 
   updated_at 
                   :integer 
                   :string 
                   :text 
                   :datetime 
                  :datetime 
class Artist< ApplicationRecord 
    has_many :albums 
                                      not null, primary key 
                                       not null 
                                       not null 
    validates : year founded, numericality: { less than or equal to: Date.today.year }
end 
# --
Schema Information 
# 
# 
Table name: albums 
# 
# 
# 
# 
# 
# 
# 
# 
# 
# 
Indexes 
# 
  id 
  title 
    year_released :integ
   genre 
  artist_id 
   created_at 
   updated_at 
                   :integer 
                   :string 
                   :string 
                   :integer 
                 :datetime 
                  :datetime 
                                       not null, primary key 
                                      not null 
                                      not null 
# 
# 
   index albums_on_artist_id (artist_id) 
class Album< ApplicationRecord 
  belongs_to :artist 
  has_many :tracks 
  validates :genre, inclusion: { in: ['Rock', 'R&B/HipHop', 'Pop', 'Country', 'Latin'] } 
end 
# --
Schema Information 
# 
# 
Table name: tracks 
# 
# 
# 
# 
# 
# 
# 
# 
# 
# 
Indexes 
# 
# 
# 
  id 
  title 
   track_number 
    length_seconds :integ
  album id 
   created_at 
   updated_at 
                    :integer 
                    :string 
                    :integer 
                   :integer 
                    :datetime 
                    :datetime 
    index_tracks_on_album_id 
(album_id) 
                                        not null, primary key 
                                        not null 
                                        not null 
class Track< ApplicationRecord 
  belongs_to :album 
end
```
**Figure 1. Three model classes from the beebopdb app.** 

```
one: 
  name: LCD Soundsystem 
  year founded: 2002 
  place_founded: Brooklyn 
  about: LCD Soundsystem is an American rock band from Brooklyn, New York City...
two: 
  name: Arcade Fire 
  year_founded: 2001 
  place founded: Montreal 
  about: Arcade Fire is a Canadian indie rock band, consisting ... 
one: 
  title: This Is Happening 
  year_released: 2010 
  genre: Rock 
  artist: one 
two: 
  title: The Suburbs 
  year_released: 2010
  genre: Rock 
  artist: two 
one: 
  title: Dance Yrself Clean 
  track number: 1 
  length_seconds: 536 
  album: one 
two: 
  title: Ready to Start 
  track number: 2 
  length_seconds: 255 
  album: two
```
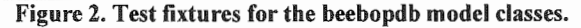

```
(a)end 
(b)one.genre = 'INVALID' 
(c)test "should be invalid genre" do 
(d) one = tracks(:one)
(e)assert one.valid? 
( f) test "should be valid artist" do 
(g) one.year_founded = Date.today.year + 1
( h) test "should be valid album" do 
(i) one = artists(:one)
(j)assert_not one.valid? 
(k) test "should be valid track" do
(1) test "should be invalid year founded" do
(m) one = albums(:one)
```
### Figure 3. Model unit test lines of code.

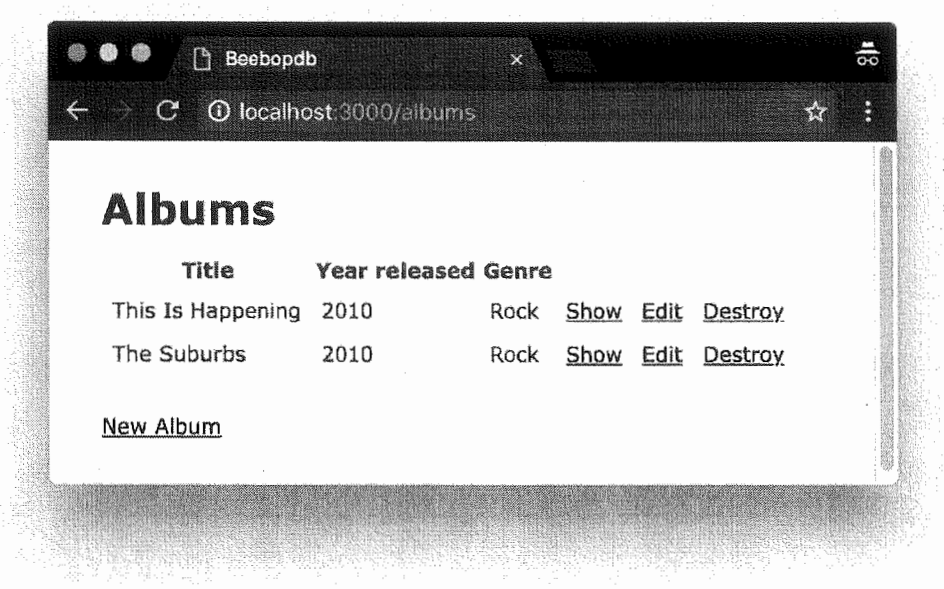

Figure 4. Albums *index* page.

 $\overline{\phantom{a}}$ 

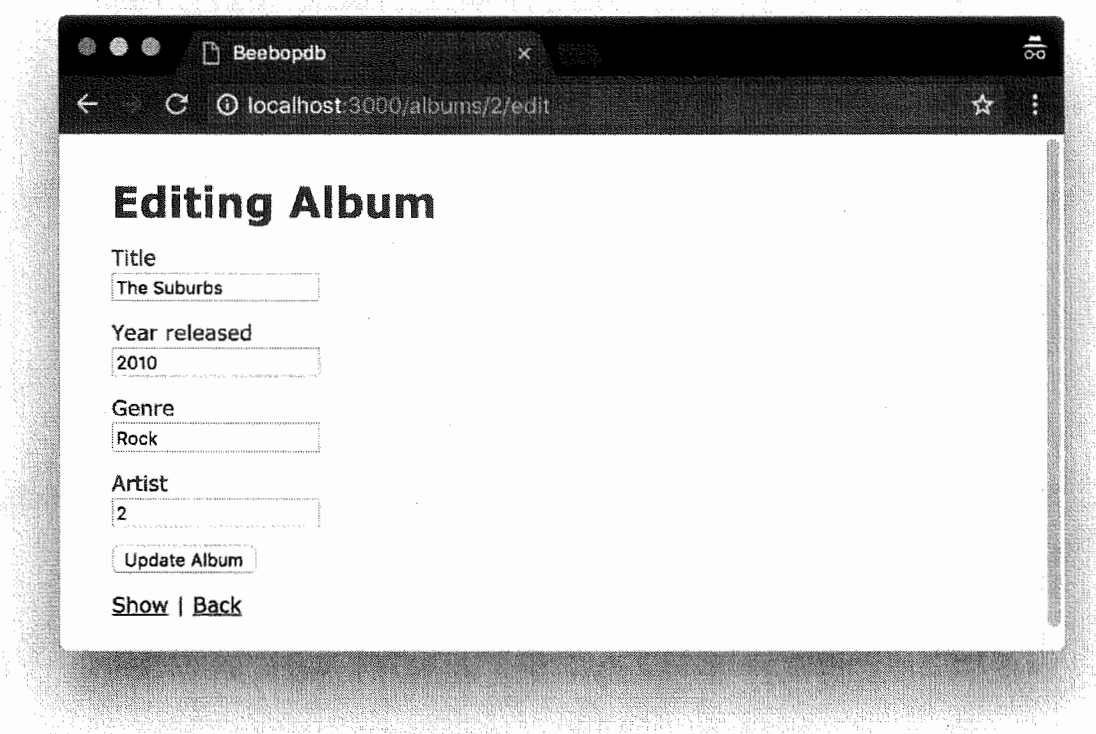

Figure 5. Form for updating an Album.

```
(a) <tbody> 
(b) <table> 
(c)<td><%= album.year_released %></td> 
(d) <% @albums.each do |album| %>
(e) <% end %> 
(f) </tbody>
(g) <tr>
(h)<td><%= link_to 'Show', album %></td> 
(i)<%= link_to 'New Album', new_album_path %> 
(j) </tr>
(k) <td><%= album.genre %></td>
(l)<th>Title</th> 
(m) </table>
(n)<td><%= link_to 'Edit', edit_album_path(album) %></td> 
(o)<th>Year released</th> 
(p)<hl>Albums</hl> 
(q)<td><%= link to 'Destroy', album, method: :delete, data: { confirm: 'Are you sure?' 
   } %></td>
(r) <td><%= album.title %></td>
(s) <th colspan="3"></th>
(t) <thead> 
(u) </thead>
(v)<th>Genre</th>
```
### Figure 6. Lines of ERB code for the Albums *index* page.

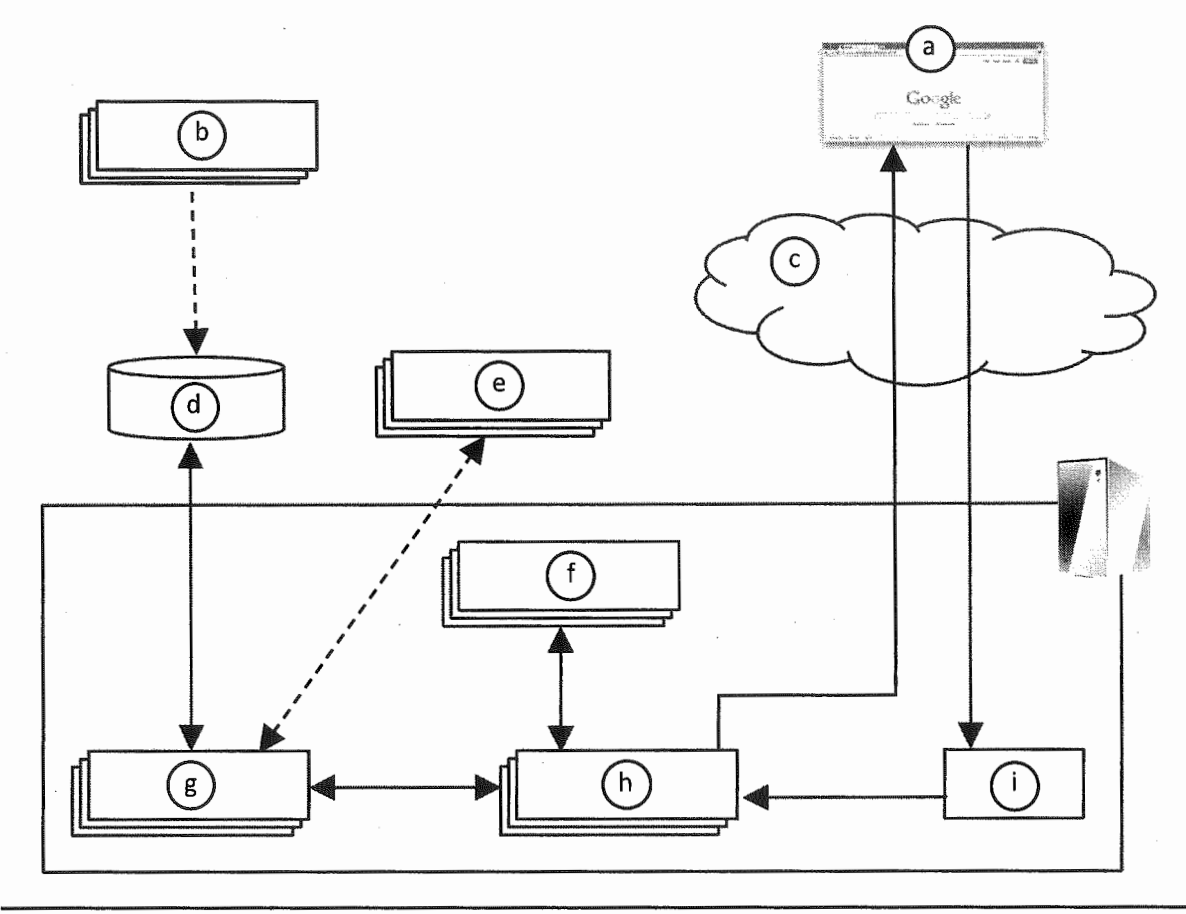

**Figure** 7. **Rails architectural diagram.**